**RESEARCH ARTICLE /** ARAŞTIRMA MAKALESİ

# **Quadrotor Test Düzeneği için PID Kontrolör Tasarımı ve Uygulaması**

**Designing PID Controller for Quadrotor Test Bench and Implementation**

**Kübra PEHLİVAN<sup>1</sup>** [,](https://orcid.org/0000-0002-4588-0764) **Mustafa Caner AKÜNER[2](https://orcid.org/0000-0001-8397-3454)**

*<sup>1</sup>Marmara Üniversitesi, Fen Bilimleri Enstitüsü, Mekatronik Mühendisliği, İstanbul, Türkiye <sup>2</sup>Marmara Üniversitesi, Teknoloji Fakültesi, Mekatronik Mühendisliği, İstanbul, Türkiye*

# **Öz**

Bu çalışmada, dört motorlu insansız hava aracı olarak bilinen quadrotorun rotasyonel hareketlerinin kontrolünü gerçekleştirmek için PID kontrolör tasarımı ve bu hareketlerin analizi için sabit bir quadrotor test düzeneği yapılması amaçlanmıştır. Yapılan quadrotorun boyutları, kütlesi, eksenlerdeki atalet momenti gibi fiziksel parametreleri kullanılarak sistemin hazır matematiksel modeli Matlab Simulink ortamına taşınmıştır. Sistemin girişlerine bağlı olarak çıkışlarının gözlemlenmesi, sistemin çalışma mantığını anlamak ve PID kontrolör tasarımına ön çalışma olması amacıyla gerçek sistem dışında Matlab ortamında çalışılmıştır. Quadrotor dört girişli ve altı çıkışlı bir sistem olması sebebiyle quadrotor, eksik tahrikli-lineer olmayan-karmaşık sistem olarak kabul edilir. Bu dört giriş dört moturun sağladığı itki kuvvetini ve altı çıkış eksenlerdeki rotasyonel hareketleri belirtmektedir. Sistemi kontrol etmek için modelleme sürecinde bazı varsayımlar yapılır. Bunlar quadrotor rijit bir gövdeye sahiptir, yapısı simetriktir ve yer etkisinin yoksayılmasıdır. Matlab/Simulink ortamında matematiksel model ile yunuslama açısı ( $\theta$ ), yatış açısı ( $\phi$ ), ve sapma açısı ( $\psi$ ) bilgilerini içeren açısal konumu PID kontrolör tarafından kontrol edilmesi sağlanmıştır. Yunuslama, yatış ve sapma eksenlerideki referans olarak verilen açılar matematiksel modelin giriş bilgisidir. Motorlara gönderilen dört kuvvet büyüklüğü ise çıkış bilgisi olarak hesaplanmıştır. Matlab/Simulink ortamında formülize edilen hareket denklemleri için Newton – Euler yöntemi kullanılmıştır. Test düzeneğinin fiziksel parametreleri, Matlab' deki sistemin matematiksel modelinde tanımlanmıştır. PID kontrolör kazançları Ziegler – Nichols yöntemi kullanılarak hesaplanmıştır. Eksenlere referans olarak verilen açı bilgisine göre sistemin kararlığa geçme süresi ve aşım miktarı araştırılmıştır.

Dinamik hareketlerin analiz edilmesi amacıyla yapılan dört motorlu fırçasız DA motorlu quadrotor test düzeneğinde, aracın modelini mümkün olduğunca gerçekçi hale getirilmeye çalışılmıştır. Sistemde, quadrotorun uçurulmasında kararlılık elde etmek için bir PID kontrolör tasarlanmış ve uygulanmıştır. Mikrokontrolör için çalışan algoritma, temel olarak Ataletsel Ölçüm Birimi sensörü ile elde edilen eksenlerdeki açı biligisine ve her bir rotora bağlı olan pervaneler tarafından sabit açılı olarak sağlanan itme kuvveti olan dört çıkış kuvvetine sahiptir. Test düzeneğinin laboratuvar gibi kapalı bir ortamda güvenli bir şekilde çalıştırılabilmesi için yere ağırlıkla sabitlenmiştir. Bu sebeple yatış, yunuslama ve sapma eksenlerinde hareket serbestliği varken irtifa ya da yükseklik kontrolü yapılamamaktadır. Matlab modelinde hesaplanan PID kazançları gerçek test düzeneğini kontrol etmek için kullanılan mikrokontrolör içindeki kontrol algoritmasında denenmiştir. Quadrator test düzeneğinin verilen referans için gösterdiği hareketler, kararlılık miktarı ve kararlığa geçme süresinin yeterli olmadığı gözlemlenmiştir. PID kazançları üzerinde manuel olarak iyileştirmeler yapılarak yunuslama ve yatış hareketlerinde kararlılığa geçme süreleri ortalama 1-2 ms olduğu analiz edilmiştir. Sonuç olarak sistemin bilgisayardaki modeli ile gerçek zamanlı test düzeneğinde çalışması arasında farklılıklar bulunmuştur. Bunun nedeni, test düzeneğinin çevresel şartlardan etkilenmesi ve Matlab matematiksel modelinin eksikliği olduğu gözlemlenmiştir.

**Anahtar kelimeler:** İHA modelleme, PID kontrolör, Quadrotor, Ataletsel Ölçüm Birimi (AÖB)

#### **Abstract**

In this study, designing a PID controller to perform the control of the rotational movements of the quadrotor known as a four-motor unmanned aerial vehicle and manufacturing of a fixed quadrotor test bench for the analysis of these movements are aimed. The

mathematical model of the system was moved into Matlab Simulink environment by using the physical parameters such as the dimensions, mass, and moment of inertia of the quadrotor. In order to observe the outputs of the system depending on the inputs, to understand the how the system works and to be a preliminary study for the PID controller design, it was worked in a Matlab environment except the real system. Since the quadrotor is a system with four inputs and six outputs, the quadrotor is considered an underactuated nonlinear complex system. These four inputs indicate the thrust force provided by the four motors and the rotational movements of the six output axes. Some assumptions are made in the modeling process to control the system. These are quadrotor has a rigid body, structure is symmetrical and the ground effect is ignored. In the Matlab / Simulink mathematical model, the angular position has been controlled by the PID controller including pitch angle  $(\theta)$ , roll angle  $(\phi)$  and yaw angle  $(\psi)$ data. The angles given as reference of pitch, roll and yaw axes are the input information of the mathematical model. The magnitudes of four force which are sent to the motors are calculated as output information. Newton – Euler method is used for the equations of motion formulated in Matlab / Simulink environment. The physical parameters of the test bench are defined in the mathematical model of the system in Matlab. PID controller gains were calculated by using the Ziegler – Nichols method and then used in the PID controller. Settling time and overshoot were analyzed according to the angle data given as reference to the axes.

In the quadrotor test bench with four brushless DC motor, which was carried out to analyze dynamic movements, it has been considered to formulate the mathematical model of the vehicle as possible as realistic. This model has been used to design a stable and accurate controller. In the system, PID controller has been designed and implemented in order to achieve stability on flying of the quadrotor. The algorithm which is worked in a microcontroller basically has angle the data of each axis which is obtained through Inertial Measurement Unit sensor and four output forces which are provided thrust force by propeller connected to each rotor. . In order to operate test bench safely indoor such as laboratory, test bench has been fixed on the ground. For this matter, altitude or height control could not be performed while there is freedom movement of axis roll, pitch and yaw. The PID gains which is calculated in the Matlab model were tested in the control algorithm inside the microcontroller used to control the actual test bench. It has been observed that the movements, stability and settling time of the quadrator test bench were not sufficient for the given reference. It was provided that settling time for pitch and roll movements was average 1-2 ms by making manual tunning on the PID gains. As a result, differences were found out between the model of the system on the computer and the operation in the real-time test bench. The reason for this is that the test setup is affected by environmental conditions and the lack of Matlab mathematical model.

**Keywords:** UAV modelling, Proportional – Integral – Derivative (PID) controlor, Quadrotor, Inertial Measurement Unit (IMU)

# **I. GİRİŞ**

Otonom uçuş sağlayabilen ve içinde pilot bulundurmayan hava robotları olarak bilinen İnsansız Hava Araçları (İHA) son yıllarda ülkemizde de dahil olmak üzere tüm dünyada büyük gelişmeler göstermiştir. Başlıca sivil ve askeri alanda kullanılmakta olan İHA'lar istihbarat, gözetleme, keşif görevleri yerine getirme ve hobi gibi uygulamalarda yaygın olarak kullanılmaktadır. İHA sınıflandırmasının içinde bulunan araçlardan maliyeti, kontrol kolaylığı, üretimi ve faydalı yük gibi fonksiyonelliğinin arttırılabilmesi açısından en yaygın kullanılan ve hem 'döner kanat' hem de 'multi rotor' sınıfına giren dört rotorlu quadrotorların olması sebebiyle bu çalışmada quadrotor seçilmiştir.

Son on yılda yapılan çalışmaların çoğu hava araçlarında açısal davranış kararlılığı, yükseklik izleme veya bir noktadan istenilen başka bir pozisyon ve yüksekliğe getirilmesi (yörünge izleme) şeklinde olduğu bilinmektedir. Bu alanda yapılan çalışmalara örnek olarak 2008 yılında Bresciani, NewtonEuler tabanlı gövde iskeleti modelini kullanarak tasarladığı quadrotor platformu üzerinde pervane kaldırma ölçümü, rotor ve gövde ataleti hesaplaması dahil olmak üzere quadrotor sabitlerini tanımlayarak sistem modelini tasarlamıştır. Tasarlanan quadrotor, kızıl ötesi ve sonar mesafe sensörleri ve atalet ölçüm birimi ile donatılmıştır [1]. 2005 yılında Mahony ve arkadaşları sensör füzyon algoritmaları üzerinde çalıştılar. İnsansız quadrotorlar ve diğer insansız uçaklarda yaygın olarak kullanılan dönüölçer ve ivme sensörleri birleştirmek için lineer olmayan tamamlayıcı bir filtre ortaya koydular [2]. 2011 yılında, Stanculeanu ve arkadaşları başka bir quadrotor platformu ortaya çıkardılar. Bu projede kapalı döngü sisteminden gelen giriş komutu verilerine karşı gerçek zamanlı davranışın açı verileri toplandı. Daha sonra, hata tahmin metodunu kullanarak quadrotor dinamiklerini lineer durum uzay modeli olarak uyguladılar [3]. 2012 yılında, Rich bir GAUI 330X-S quadrotor platformu üzerinde çalışarak, iç içe döngü PID kontrolörü ve LQR kontrol cihazı kullanmıştır. Bu çalışmaya benzer olarak, Vanin [4] bir Arducopter quadrotor üretti ve quadrotor Newton-Euler yaklaşımı ile modellenerek, model doğrusallaştırıldı. Laboratuarın etrafına yerleştirilen hareket yakalama kameraları aracılığıyla quadrotorun itki giriş verisine karşı davranış açıları toplandı. Uyguladığı PID kontrolörü ile quadrotor'u bir test tezgahına sabitleyerek parametrelerini ayarladı. Çarpışma önleme algoritması uygulayarak otonom uçuş sağladı [5]. 2014 yılında, Yiğit dört rotorlu rijit bir sistem üretti. Quadrotorun dinamik modelini oluşturdu ve quadrotoru kontrol etmek için PID kontrolör, Lyapunov tabanlı kontrolör ve geri adımlamalı kontrolör uygulayarak kontrol yöntemlerini karşılaştırdı. Mekanik sistem üzerinde yapılan denemeler

sonucunda, ivmeölçer ve dönüölçer çıkışlarından alınan verinin bir filtreleme gerektirdiği görülmüştür [6].

# **II. MATERYAL ve YÖNTEM**

# **2.1 Sistem Tanımı**

Quadcopter, ileri-geri-sağ-sol hareket yönlerine sahip olan dikey iniş ve kalkış yapabilen dört rotorlu araçlardır. Aracın kalkışı ve hareketi dört pervane tarafından üretilen itki kuvveti ile sağlanmaktadır. Quadcopterde bulunan pervanelerin karşılıklı bir çifti saat yönünde dönerken diğer karşılıklı pervane çifti de saat yönünde dönmektedir. Pervaneler arasındaki dönme hızlarının farklılıkları değişken kuvvete ve torka bunlar da aracın hareketine sebep olur [7]. Motorları kontrol etmek için kullanılan PID kontrol yöntemi Oransal, İntegral ve Türev için kullanılan bir kısaltmadır. Sistemdeki hatayla çarpılan bu terimler üç temel matematiksel fonksiyonu kullanmaktadır. PID kontrol yönteminde amaç sistemin görevi ne olursa olsun hatayı en aza indirmek ve sistemin kararlı bir şekilde çalışmasını sağlamaktır[8, 10]. Esas olarak bu yöntemde sistem girdisi alınır, davranış ya da sonuç sapması belirlenerek çıkışın en yüksek doğruluk değeri elde edilmesi sağlanır.

Quadrotorda uçuş için kullanılan temelde iki konfigürasyon vardır. Bunlar çapraz tip (x) ve artı tip (+) şeklindedir. Bu çalışmada basitlik ve dörtlü simetrik dinamik davranış gibi avantajları olan artı tip uçuş yapılandırma şekli kullanılmıştır. Yere sabitli olarak bir direk üzerinde bulunan ana gövde dört kola sahiptir. Artı şeklinde olan simetrik gövdenin her bir kolunda bulunan pervanelerin ürettiği tork ile itki kuvveti oluşmaktadır. Merkezinden sabitlenen sistem 3 serbestlik derecesine sahiptir. Şekil 1' de belirtilen yatış hareketi x ekseni etrafında, yunuslama hareketi y ekseni etrafında ve sapma hareketi z ekseni etrafında rotasyonel yani dairesel hareket ile oluşmaktadır. Yatış hareketi aracın doğrusal olarak sağ ve sola, yunuslama hareketi aracın ileri ve geri yönelim hareketidir. Sapma ise dairesel aracın kendi etrafında sağ ve sol dönme hareketidir.

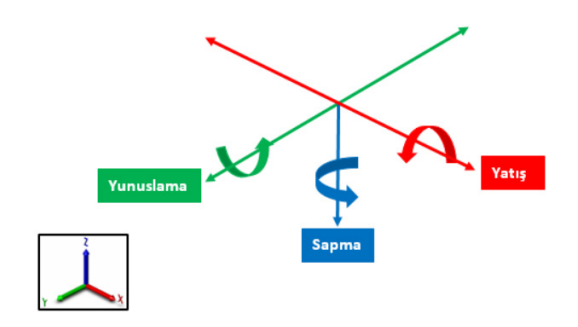

**Şekil 1**. Quadrotorun x, y ve z ekseninde hareketleri

# **2.2 Sistem Tasarımı**

Test düzeneğinde, kontrol kartı olarak STM32F767ZI Nucleo geliştirme kartı kullanılmaktadır. İvmeölçer, dönü ölçer ve manyetometre gibi AÖB verilerini elde etmek için BOSCH BNO055 sensörü kullanılmaktadır. Sensör ile kontrol kartının haberleşmesi I2C haberleşme protokolü ile sağlanmaktadır [11]. Kontrol kartından verilerin okunması ve komutların iletilmesi için de Evrensel Senkron ve Asenkron Alıcı Verici(UART) haberleşme protokolü ile yapılmaktadır. Makeblock XY Plotter iki eksenli çizim kiti parçaları kullanılmıştır. Farklı boyutlarda çubuk ve eklem parçalarından oluşan bu kitin tamamı alüminyum malzemelerdir. Mekanik parçaların planlanan tasarıma göre montajı yapılarak, mil – yatak düzeneği ile (her eksen için ayrı) quadcopterin yatış, yunuslama ve sapma hareketlerini yapabilmesi için eksenlerde hareket serbestliği olacak şekilde montajı sağlanmıştır (Şekil 2). Quadrotorun çap büyüklüğü 83 cm' dir. KV yani 1V başına düşen devir değeri, ne çok düşük ne de sistemi kaldıracak kadar yüksek olmaması için 1000 KV'lik fırçasız doğru akım motor seçilmiştir ve bu motor uygun pervaneyle kullanılarak referans itki değerinin elde edilmesi sağlanmıştır.

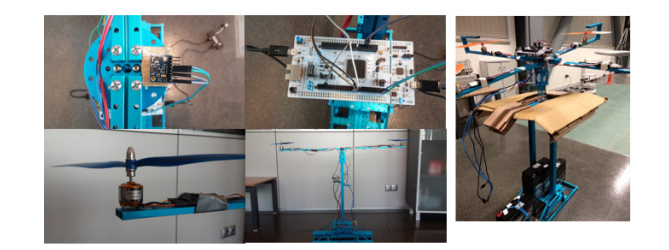

**Şekil 2.** Quadrotor test düzeneği

## **2.3 Sistemin Modellenmesi**

Matlab ortamında yapılan çalışma gerçek test düzeneği çalışmasından bağımsız olarak yapılmıştır. Newton – Euler tabanlı dinamik model esas alınarak yapılan sistemin matematiksel modeli temelde PID kontrol ve hareket denklemleri olmak üzere iki alt sistem (subsystem)' den oluşmaktadır. Sistem modellenirken üç adım takip edilmiştir: Gövde eksen sistemi denklemleri, hareket denklemleri, PID Kontrol denklemleri [9].

### **2.3.1 Gövde Eksen Sistemi**

Şekil 3, rulo (φ açı), perde (θ açı) ve yaw (ψ açı) hareketlerini üreten her bir rotorun kuvvetlerini göstermektedir. Ayrıca, sabit bir koordinat sistemi üzerinde olan kütle merkezi

 üç eksen içeren ataletsel referans çerçevesi olan  $\vec{l} = |\vec{x}, \vec{Y}, \vec{Z}|$  'e dönüştrülmelidir.

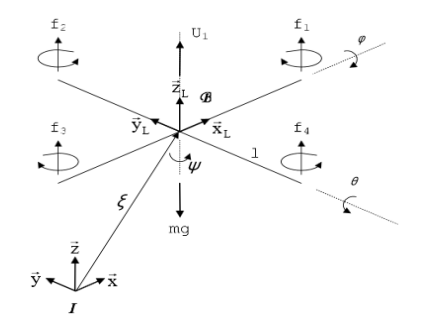

**Şekil 3.** Quadcopterde pozisyon ve yönelim[12]

Aracın yönelimi,  $\vec{B}$  sistemindeki yönelim değişikliklerini  $\overline{\mathbf{I}}$  sistemine dönüştüren bir birim dikey rotasyon matrisi R tarafından verilir. Rijit bir cismin rotasyonu Euler açıları kullanılarak elde edilebilir.

$$
R =\n\begin{bmatrix}\n\mathbf{c}\psi \mathbf{c}\theta & \mathbf{c}\psi \mathbf{s}\theta \mathbf{s}\phi - \mathbf{s}\psi \mathbf{s}\phi & \mathbf{c}\psi \mathbf{s}\theta \mathbf{c}\phi + \mathbf{s}\psi \mathbf{c}\phi \\
\mathbf{s}\psi \mathbf{c}\theta & \mathbf{s}\psi \mathbf{s}\theta \mathbf{s}\phi + \mathbf{c}\psi \mathbf{c}\phi & \mathbf{s}\psi \mathbf{s}\theta \mathbf{c}\phi - \mathbf{c}\psi \mathbf{s}\phi \\
-\mathbf{s}\theta & \mathbf{c}\theta \mathbf{s}\phi & \mathbf{c}\theta \mathbf{c}\phi\n\end{bmatrix}
$$
\n(1)

Tait – Bryan açılarının türevi olan  $\dot{\theta} = [\phi, \theta, \psi]^T$ , dönüölçer tarafından ölçülenbilen rijit gövdedeki açısal hızlar  $=[p, q, r]^T$  dan ayrıdır.  $\Theta$  ve  $\omega$  arasındaki ilişkiyi veren ifade, [13]:

$$
\dot{\Theta} = T\omega \tag{2}
$$

[8] de verilen  $\bm{T}$ , Euler Matrisi olarak bilinir.

$$
T = \begin{bmatrix} 1 & \sin \phi \tan \theta & \cos \phi \tan \theta \\ 0 & \cos \phi & -\sin \phi \\ 0 & \sin \phi \sec \theta & \cos \phi \sec \theta \end{bmatrix}
$$
(3)

 $\phi$ ,  $\theta$  ve  $\psi$  açıları küçük olduğunda(0 – 89 derece), denklem yaklaşık olarak Denklem 4'deki gibi gösterilir.

$$
p = \dot{\phi}
$$
\n
$$
q = \theta
$$
\n
$$
q = r\dot{\phi}
$$
\n(4)

 $r =$ ψ

6 serbestlik derecesine sahip olan rijit gövdenin kinematik denklemleri [2] ve [13] de verildiği gibi aşağıda anlatılmıştır:

$$
\xi = J_0 \nu \tag{5}
$$

, atalet koordinat sistemine göre doğrusal ve açısal konum vektörünü içerdiği denklem  $\psi$ <sup>T</sup>  $\xi = [\Gamma \Theta]^T = [X \ Y \ Z \ \phi \ \theta$ 

Benzer bir şekilde rijit gövdede sabitlenmiş koordinat sistemine göre doğrusal ve açısal konum vektörünü içerdiği denklem  $v = [v \omega]^T = [u \ v \ w \ p \ q \ r]^T$ . Bunlara bağlı olarak  $\int_{\Theta}$  dönüşüm matrisi:

$$
J_{\Theta} = \begin{bmatrix} R & 0_{3x3} \\ 0_{3x3} & T \end{bmatrix} \tag{6}
$$

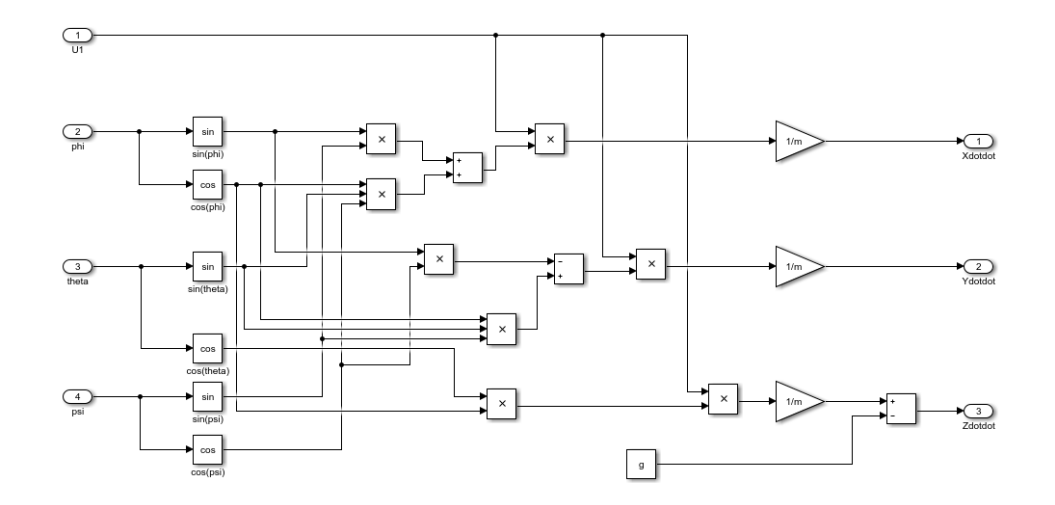

**Şekil 4.** Gövde eksen sistemi Matlab/Simulink modeli(Lineer Acceleration Subsystem)

## **2.3.2 Hareket Denklemleri**

Dış kuvvetler altında rijit bir cismin kütle merkezine uygulanan ve gövdeye bağlı koordinat sisteminde ifade edilen dinamikler Newton-Euler denklemleriyle elde edilebilir [8]:

$$
\begin{bmatrix}ml_{3x3} & 0_{3x3} \\ 0_{3x3} & I_{3x3}\end{bmatrix}\begin{bmatrix}V \\ \omega\end{bmatrix} + \begin{bmatrix}\omega x mV \\ \omega x I \omega\end{bmatrix} = \begin{bmatrix}F_B \\ \tau_B\end{bmatrix} \tag{7}
$$

 $I_{\text{avg}} \in R^{2x3}$  birim matris ve *m* aracın toplam kütlesidir.  $I \in \mathbb{R}^{3x3}$  atalet momenti kösegen matrisidir.

ve  $\tau_B \in B\tau_B \in B$ , Denklem 8 ve 9 'da ifade edilen rijit cisme uygulanan kuvvetleri ve dış momentleri gösterir.

$$
RF_B = -mg\mathbf{e}_3 + R_{\mathbf{e}_3} \left( b \sum_{i=1}^4 \Omega^2 \right) \tag{8}
$$

$$
\tau_B = -\sum_{i=1}^4 J_R(\omega x e_3 \cdot \Omega_i + \tau_a \tag{9}
$$

Yerçekiminin ivmesi g ile temsil edilir,  $\epsilon_3$ ,  $R^3$ 'nin temel bir bileşenidir,  $J_R$  ekseni etrafında rotorun dönme momenti, b itki katsayısıdır ve  $\Omega_i$  rotorun açısal hızıdır.

Quadrotor  $U_1$ ' e uygulanan ve itki kuvvetinden sorumlu ana kuvvet, her bir rotor tarafından üretilen itki kuvvetlerinin toplamı olarak modellenmiştir. Üç eksene uygulanan tork Denklem 10 [9] olarak ifade edilir:

$$
\begin{bmatrix}\n l(f_4 - f_2) = lU_2 \\
 l(f_3 - f_1) = lU_3 \\
 \sum_{i=1}^{4} \tau_{M_i} = lU_4\n \end{bmatrix} = \begin{bmatrix}\n lb(\Omega_4^2 - \Omega_2^2) \\
 lb(\Omega_3^2 - \Omega_1^2) \\
 lb(\Omega_3^2 - \Omega_3^2 - \Omega_1^2)\n \end{bmatrix}
$$
\n(10)

Quadrotor motorları ve ağırlık merkezi arasındaki mesafe l ile ifade edilir. d sabiti, pervanelerin sürtünme katsayısıdır. Denklem 7' de daha önce belirtilen tüm denklemler yerine konularak, Denklem 11 elde edilir, burada quadrotorun doğrusal olmayan modeli açıklanmıştır [8].

$$
\ddot{X} = (\sin \psi \sin \phi + \cos \psi \sin \theta \cos \phi) \frac{U_1}{m}
$$
  

$$
\ddot{Y} = (-\cos \psi \sin \phi + \sin \psi \sin \theta \cos \phi) \frac{U_1}{m}
$$
  

$$
\ddot{Z} = -g + (\cos \theta \cos \phi) \frac{U_1}{m}
$$
  

$$
\ddot{\phi} = \frac{I_{YY} - I_{ZZ}}{I_{XX}}qr - \frac{J_{TP}}{I_{XX}}q\Omega + \frac{U_2}{I_{XX}}
$$
  

$$
\ddot{\theta} = \frac{I_{ZZ} - I_{XX}}{I_{YY}}pr + \frac{J_{TP}}{I_{YY}}p\Omega + \frac{U_3}{I_{YY}}
$$
  

$$
\ddot{\psi} = \frac{I_{XX} - I_{YY}}{I_{ZZ}}pq + \frac{U_4}{I_{ZZ}}
$$
 (11)

 $\Omega$ , karşılıklı dönüş yönlerinin çıkarılacağı yerde Denklem 12 kullanarak genel hız olarak tanımlanır.

$$
\Omega = \Omega_1 + \Omega_2 + \Omega_3 + \Omega_4 \tag{12}
$$

Quadrotor dinamikleri, kontrol algoritmalarında uygulanabilecek kolay bir evrik model sağlamak için basitleştirilmelidir. Denklemler (Denklem 11) sistemi durağan uçuş koşullarına yakın olarak yeniden düzenlenebilir, açıların ürettiği etkiler göz ardı edilebilir. Bu bağlamda aşağıdaki denklem sistemi elde edilir (Deklem 13)[1].

$$
\ddot{x} = (\sin \psi \sin \phi + \cos \psi \sin \theta \cos \phi) \frac{U_1}{m}
$$
  
\n
$$
\ddot{Y} = (-\cos \psi \sin \phi + \sin \psi \sin \theta \cos \phi) \frac{U_1}{m}
$$
  
\n
$$
\ddot{Z} = -g + (\cos \theta \cos \phi) \frac{U_1}{m}
$$
  
\n
$$
\ddot{\phi} = \frac{lU_2}{I_{XX}}
$$
  
\n
$$
\ddot{\theta} = \frac{lU_3}{I_{YY}}
$$
  
\n
$$
\ddot{\psi} = \frac{U_4}{I_{ZZ}}
$$
\n(13)

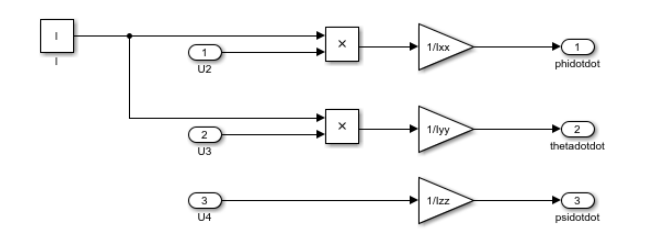

**Şekil 5.** Denklem 13 Matlab/Simulink modeli

Artı tip(+) konfigürasyonda, ön-arka motor ve sağ-sol motor dikkate alınır. Matematiksel olarak artı tip konfigürasyonun kontrolü Denklem 14 ile ifade edilir.

$$
\begin{bmatrix} U_1 \\ U_2 \\ U_3 \\ U_4 \end{bmatrix} = \begin{bmatrix} b(\Omega_1^2 + \Omega_2^2 + \Omega_3^2 + \Omega_4^2) \\ bl(-\Omega_2^2 + \Omega_4^2) \\ bl(-\Omega_1^2 + \Omega_3^2) \\ d(\Omega_1^2 + \Omega_3^2 - \Omega_2^2 - \Omega_4^2) \end{bmatrix}
$$
(14)

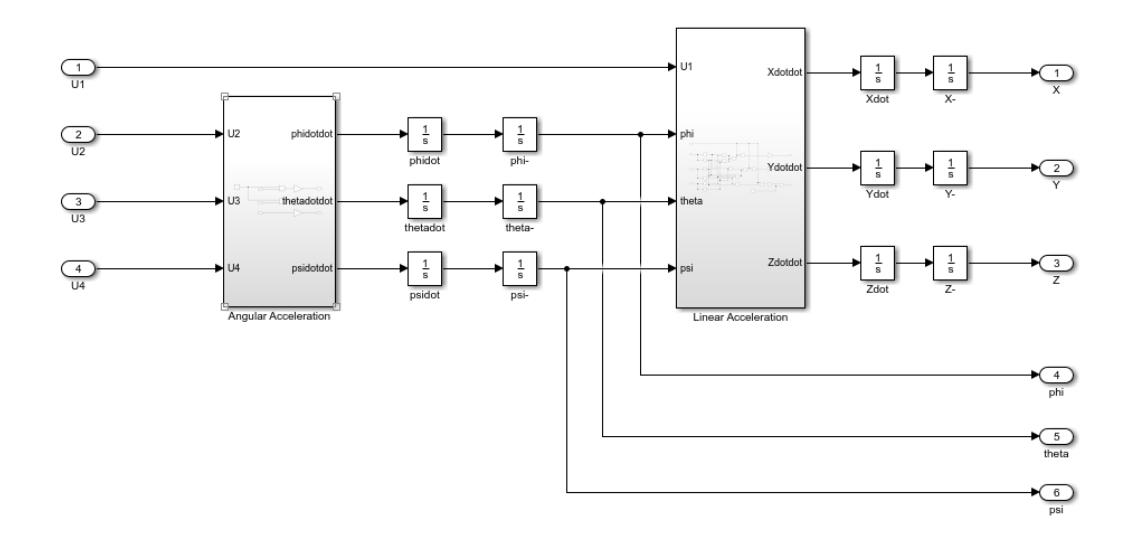

**Şekil 6.** Matlab/Simulink açısal ivme ve lineer ivme blokları

# **2.3.2 PID Kontrol Denklemleri**

PID adından da anlaşılacağı gibi Oransal, İntegral ve Türev için kullanılan bir kısaltmadır. Sistemdeki hataya uygulanan bu terimler üç temel matematiksel fonksiyonu kullanmaktadır. PID kontrol yönteminde amaç sistemin görevi ne olursa olsun hatayı en aza indirmek ve sistemin kararlı bir şekilde çalışmasını sağlamaktır. Esas olarak bu yöntemde sistem girdisi alınır, davranış ya da sonuç sapması belirlenerek çıkışın en yüksek doğruluk değeri elde edilmesi sağlanır. PID kontrol yönteminin en sade formülü, Denklem 15'de gösterildiği gibidir [6].

$$
u(t) = K_p \left( e(t) + \frac{1}{\tau_i} \int_0^t e(\tau) d\tau + T_d \left( \frac{d e(t)}{dt} \right) \right) \tag{15}
$$

Quadrotoru kontrol etmek için kullanılan PID denklemi Denklem 16'daki gibidir [6]..

$$
u(t) = K_p e(t) + K_l \int_0^t e(\tau) d\tau + K_p \left(\frac{de(t)}{dt}\right) \tag{16}
$$

Quadrotorun yatış, yunuslama, dönme hareketlerinin PID kontrol denklemleri Denklem 17'de gösterildiği gibidir [6]. Şekil 7-9'da Denklem 16'da belirtildiği üzere paralel PID kullanılmıştır.

$$
U_2 = K_{P\phi}(\phi_d - \phi) + K_{I\phi} \int (\phi_d - \phi)dt + K_{D\phi}(\dot{\phi}_d - \dot{\phi})
$$
  
\n
$$
U_3 = K_{P\theta}(\theta_d - \theta) + K_{I\theta} \int (\theta_d - \theta)dt + K_{D\theta}(\dot{\theta}_d - \dot{\theta})
$$
  
\n
$$
U_4 = K_{P\psi}(\psi_d - \psi) + K_{I\psi} \int (\psi_d - \psi)dt + K_{D\psi}(\dot{\psi}_d - \dot{\psi})
$$
  
\n(17)

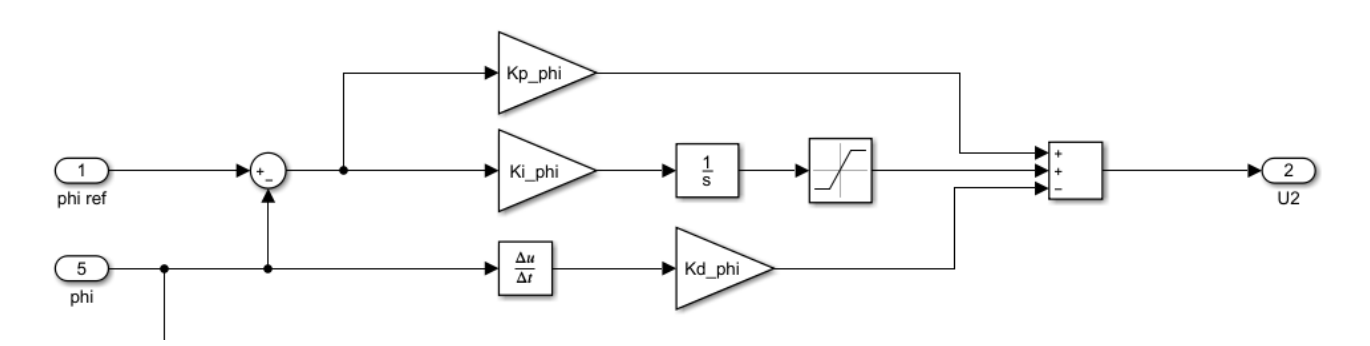

**Şekil 7.** Yatış PID kontrolü blok diyagramı

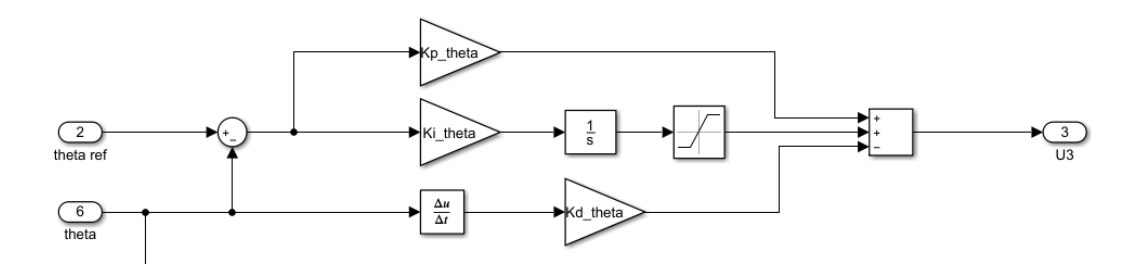

**Şekil 8.** Yunuslama PID kontrolü blok diyagramı

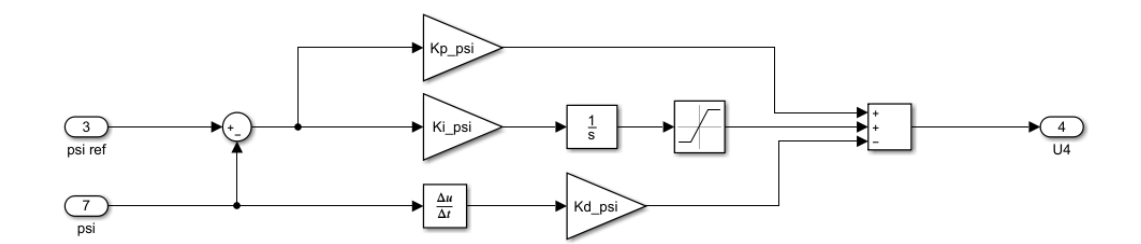

**Şekil 9.** Sapma PID kontrolü blok diyagramı

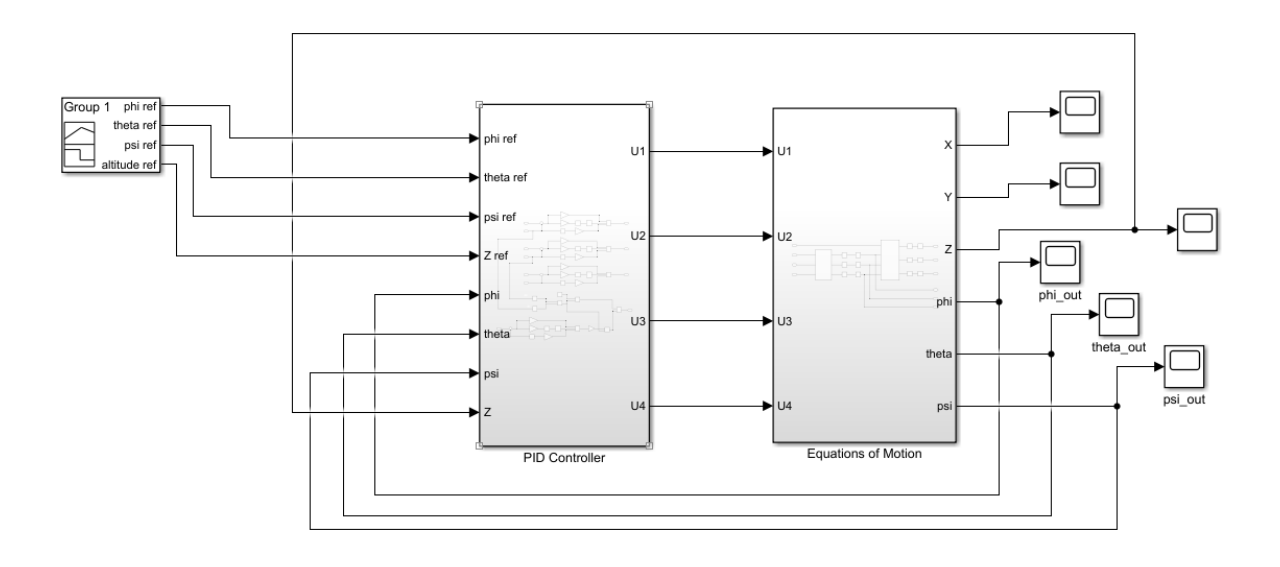

**Şekil 10**. Quadrotor sisteminin en genel Matlab/Simulink modeli

Şekil 10'de gösterilen en genel Matlab/Simulink modelinde PID kontrol alt sisteminin giriş parametleri yatış, yunuslama ve sapma açılarının referas değerleri  $(\phi_d$ ,  $\theta_d$ ,  $\psi_d$ ) ve kapalı döngüde bulunan denklemlerle hesaplanan anlık açı değerleridir  $(\phi, \theta, \psi)$ . Sistem çıkış parametleri ise yatış eksenindeki hareketin momenti  $U_2$ , yunuslama eksenindeki hareketin momenti  $U_3$  ve sapma eksenindeki hareketin

momenti  $U_4$ 'tür [6]. Yapılan test düzeneği ağırlık ile yere sabitlendiği için yerden yükseklik olarak ifade edilen irtifa mesafesi de sabit olarak kabul edilmiştir. Eksenlerde hesaplanan  $U_2$ ,  $U_3$  ve  $U_4$  moment bilgileri hareket denklemleri alt sistemi içinde kullanılarak aracın açısal ve lineer hareketleri elde edilir. Şekil 11'de quadrotorun Matlab/Simulink

matematiksel modelinin özetini gösteren akış şeması verilmiştir.

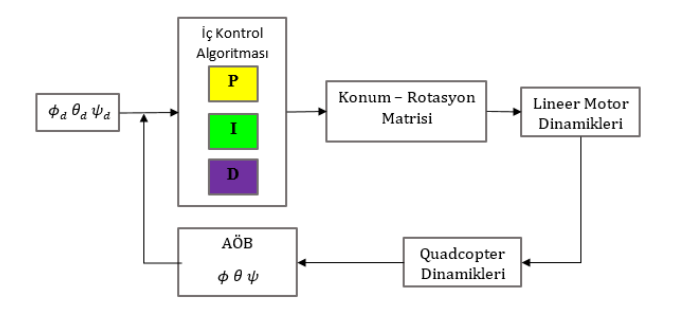

**Şekil 11**. Quadrotor Matlab/Simulink akış şeması

# **2.4 Yazılım Tasarımı**

Mikrodenetleyici içinde çalışan yazılımsal algoritma Şekil 12'de verilmiştir. Gerçek zamanlı olarak kumanda tarafından başlama ve eksenlerdeki açı bilgisi alınır. Sistemin dengede kalacağı, istenen açı değeri referans olarak girilir. Sistemin anlık açı değerini BNO055 açı sensörü verir. Bu sensörden okunan dönü ölçer, ivmeölçer ve manyetometre değerleri birim olarak dereceye dönüştürülür.

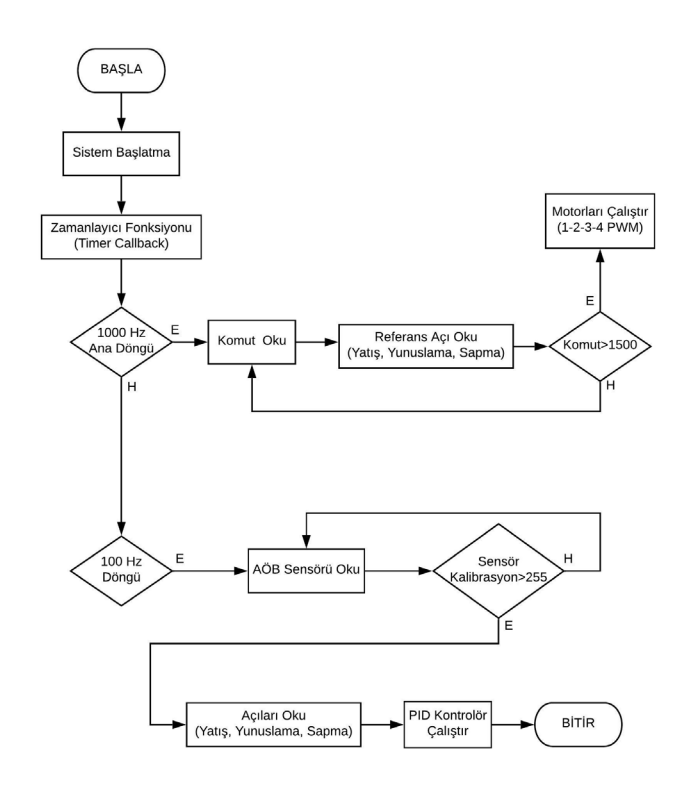

**Şekil 12**. Yazılım akış diyagramı

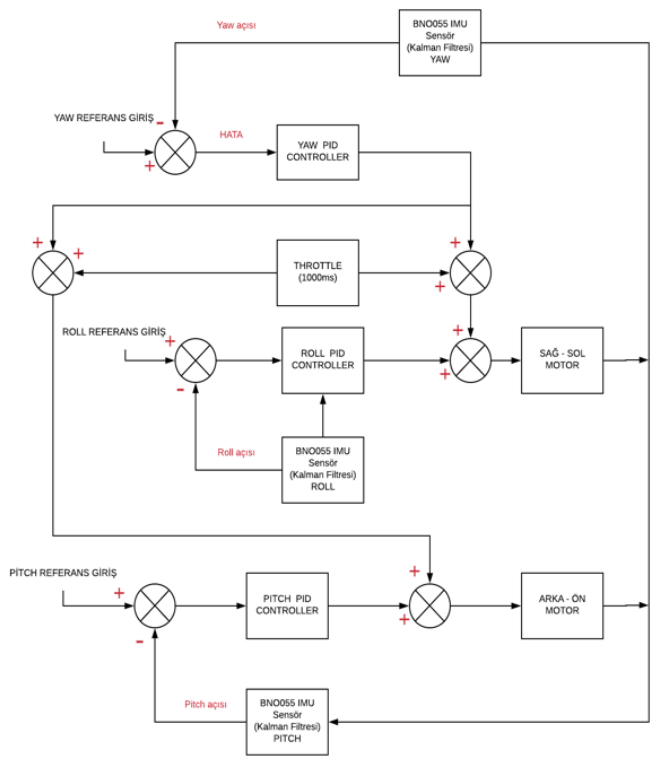

**Şekil 13.** PID algoritmasının akış diyagramı

Sensörden okunan anlık açıyla referans verilen açı arasındaki fark hata değeridir. Şekil 13'te gösterilen PID algoritmasında bu hata değerine uygun katsayılarla PID uygulanarak motor sürücülerine istenen açıya getirecek şekilde PWM sinyalleri gönderilir ve motorlar dengeye gelir.

# **III. BULGULAR**

# **3.1 Ataletsel Öçüm Birimi Sensörü Sonuçları**

AÖB sensöründen okunan ivmeölçer ve dönü ölçer verileri karşılaştırıldığında iki verinin de farklı hataları bulunmaktadır. İvmeölçer titreşimden etkilendiği doğru açı değerini verememektedir. Dönü ölçerde ise kayma hatası gerçekleştiği için anlık kesin değer verememektir. Fakat incelenen grafiklere göre dönüölçer ivmeölçere göre daha doğru açı bilgisi vermektedir. Dönü ölçer ve ivmeölçerden alınan açı bilgilerini tek başına kullanmak yerine Tamamlayıcı Filtre ve Kalman filtresi uygulanarak karşılaştırması yapılmıştır. Kalman filtresi sistem çalıştığında oluşan titreşim altında en doğru açı bilgisini verdiği için sistem kontrol edilirken Kalman filtresi kullanılması kesinleştirilmiştir. Kalman filtresi ile yatış, yunuslama ve sapma eksenlerindeki açı değeri sensör içinde birleştirilerek elde edilmiştir [14].

# **3.2 Matlab Simulink Modeli Sonuçları**

Quadrotor test düzeneğinin fiziksel parametleri Tablo 1' de belirtildiği gibi hesaplanmıştır. Bu parametreler Matlab/ Simulink deki model içinde tanımlanarak kullanılmıştır.

| Parametre                                                       | Sembolü  | Değeri |
|-----------------------------------------------------------------|----------|--------|
| Quadrotor toplam kütle (kg)                                     | m        | 2,056  |
| Kol uzunluğu (m)                                                |          | 0.344  |
| Quadrotorun x eksenindeki atalet mo-<br>menti (kg.m $\gamma$ 2) | $I_{rr}$ | 0,062  |
| Quadrotorun y eksenindeki atalet mo-<br>menti (kg.m $\gamma$ 2) | $I_{yy}$ | 0,062  |
| Quadrotorun z eksenindeki atalet mo-<br>menti (kg.m $\gamma$ 2) |          | 0,073  |
| Yer cekimi iymesi $(m/s^2)$                                     | g        | 9.81   |

**Tablo 1.** Sistemin fiziksel parametreleri

Yatış, yunuslama ve sapma eksenlerine referans açı değeri sinyal kaynağı ile oluşturulmuştur. Her eksen için anlık açı değeri ile referans açı değeri arasındaki fark alınır. Bu fark hata değeridir, hata değeri oransal, integral ve türev kazançlarıyla çarpılır. Elde edilen oransal, integral ve türev düzeltme değerleri çıkışa uygunlaranarak sistem referans açı değerine getirilir. PID denetleyicide kullanılan oransal, integral ve türev kazanç katsayıları Ziegler – Nichols yöntemi ile hesaplanmıştır [6]. Hesaplanan oransal, integral ve türev kazanç katsayıları Tablo 2' de gösterilmiştir.

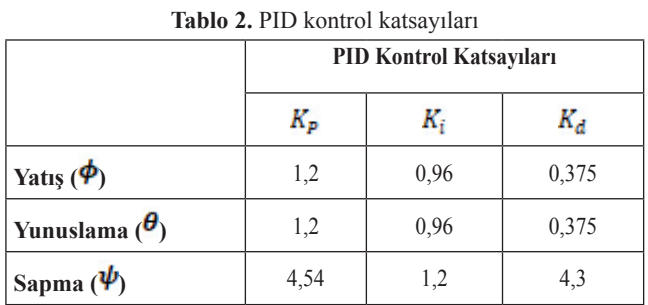

Tablo 2' de gösterilen katsayılar PID denetleyicisi üzerinde tanımlanarak, sisteme 10 derece yatış, yunuslama ve sapma açısı referans verilmiştir. Yatış ve yunuslama ekseninde sistemin kararlığa geçme süresi yani referans değerine oturma zamanı 3.2 saniye olarak elde edilmiştir. Sapma yani dönme ekseninde ise kararlılığa geçme süresi 3.6 saniye hesaplanmıştır.

### **3.3 Quadcopter Test Düzeneği Kontrol Sonuçları**

Bir önceki 3.2. Bölüm' de, Matlab/Simulink ortamında elde edilen yatış, yunuslama ve sapma eksenlerindeki kararlılığa geçme süreleri sistemin kararlı çalışması için hesaplanan zamandan fazla çıkmıştır.

Sistemin eksenlerdeki referans değerini elde etme süresini azaltmak için gerçek quadrotor test düzeneği üzerinde PID katsayıları manuel şekilde tekrar ayarlanarak iyileştirme yapılmıştır. Şekil 7-9' da grafiklerde görüldüğü gibi yatış, yunuslama ve sapma eksenindeki referans değerleri daha hızlı bir şekilde elde edilmiştir. Grafikteki kırmızı noktlar verilen referans değerlerini (giriş sinyali) mavi noktalar ise sistemin anlık açı değeri (çıkış sinyali) ni göstermektedir. Şekil 7-9' da kırmızı ve mavi noktaların yoğun bir şekilde çakısması, quadrotorun referans değerlerine hızlı bir şekilde tepki verdiğini göstermektedir. Yunuslama ve yatış hareketlerinde kararlılığa geçme süreleri 1-2 ms gibi kısa bir süre olduğu hesaplanmıştır.

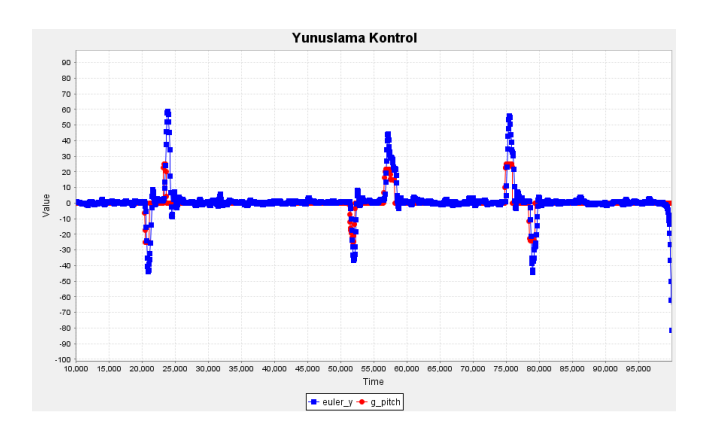

**Şekil 14.** Yunuslama açısı için giriş sinyali ve çıkış sinyali

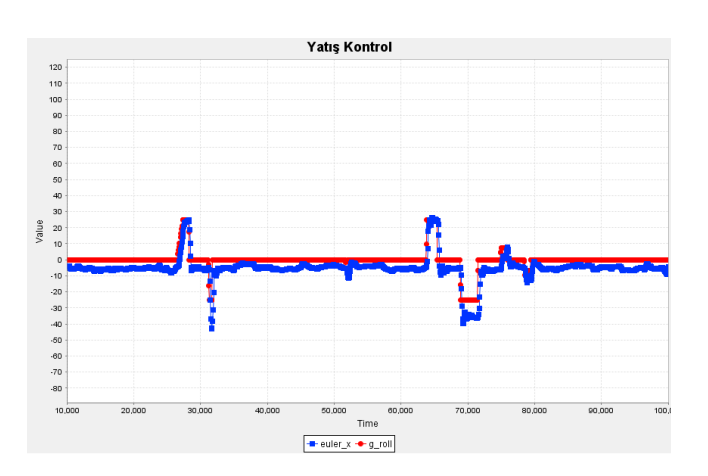

**Şekil 15.** Yatış açısı giriş sinyali ve çıkış sinyali

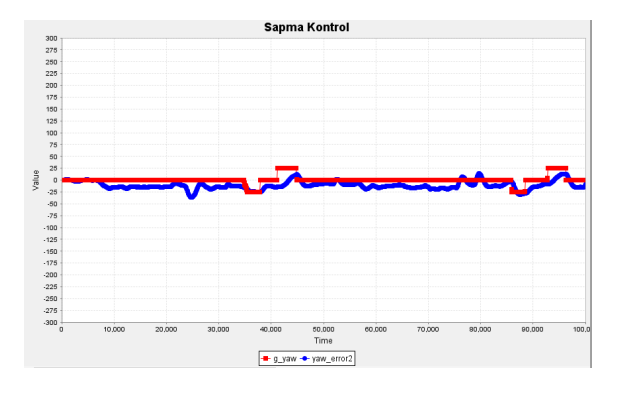

**Şekil 16.** Sapma açısı giriş sinyali ve çıkış sinyali

## **IV. SONUÇLAR ve TARTIŞMALAR**

Dört rotorlu hava aracı olarak bilinen quadrotorun yere sabit bir test düzeneği üzerinde PID kontrol çalışmaları sonucunda teorik ve pratik uygulamalar arasında fark olduğu görülmüştür. Bunun temel nedeni sistemin matematiksel modelindeki eksiklikler, gerçek sistemin çevresel şartlardan etkilenmesi ve kullanılan teknik malzemelerin yapısal eksiklikleri olmuştur. Örneğin test düzeneği çalışırken rüzgar ve titreşim fiziksel faktörlerinden etkilenirken bilgisayarda çalışan modelde bu ihmal edilmiştir. Ayrıca Matlab/Simulink modelinde kullanılan parametreler ile sistemin gerçek modelinde farklılıkların olduğu da saptanmıştır. Joystick ile referans değeri verilerek çalıştırılan test düzeneğinde yazılımsal olarak kontrolü sağlanan yatış, yunuslama ekseninde kararlı bir kontrol elde edilirken sapma ekseninde yeterince kararlı bir kontrol elde edilememiştir. Bunun sebebi olarak da sensör verilerinin istenen kararlılıkta olmaması yani quadrotorun motorun oluşturduğu titreşim gürültüsünden ve çevresel şartlardan etkilendiği saptanmıştır.

# **TEŞEKKÜR**

Bu çalışma, Marmara Üniversitesi – Teknoloji Fakültesi – Mekatronik Mühendisliği lisans bölümünde 22/06/2018 tarihinde sunulmuş bitirme projesidir. Tez çalışmasına İstanbul Teknik Üniversitesi Mekatronik Eğitim ve Araştırma Merkezi (MEAM)'nde 2017-Güz işyeri eğitimi döneminde başlanmıştır. Test düzeneği İTÜ Siber Fizik Laboratuvarı'nda kurulmuştur. Kullanılan tüm materyaller bu laboratuvara aittir ve tüm test çalışmaları bu laboratuvarda yapılmıştır.

# **KAYNAKLAR**

- [1] Bresciani, T. (2008). Modelling, Identification and Control of a Quadrotor Helicopter. Yüksek Lisans Tezi, Lund University, İsveç, s. 21-54.
- [2] Mahony, R., Hamel, T. ve Pflimlin, J. (2005). Complementary filter design on the special orthogonal group SO (3). Proceedings of the 44th IEEE Conference on Decision and Control, Seville, İspanya, 15 Aralık, IEEE.
- [3] Stanculeanu, I. ve Borangiu, T. (2011). Quadrotor black-box system identification. World Academy of Science, Engineering and Technology, 5, 300-303.
- [4] Rich, M. (2012). Model development, system identification, and control of a quadrotor helicopter. Lisans Tezi, Iowa State University, ABD, s. 5-29.
- [5] Matteo, V. (2013). Modeling, identification and navigation of autonomous air vehicles. Yüksek Lisans Tezi, Kungliga Tekniska Högskolan, İsveç, s. 68-81.
- [6] Yiğit, Z. (2014). Modeling And Control Of Quadrotor Unmanned Aerial VTOL Vehicle, Yüksek Lisans Tezi, İstanbul Teknik Üniversitesi, Türkiye, s. 10-37.
- [7] Rimestad, M., Petersen, C. F., Hansen, H., Larsson, S. ve Bo L. (2008). Autonomous Hovering with a Quadrotor Helicopter. Aalborg Universitet, Danimarka.
- [8] Olfati-Saber, R. (2001). Nonlinear control of underactuated mechanical Systems with Application to Robotics and Aerospace Vehicles. Yüksek Lisans Tezi, Massachusetts Institute of Technology, ABD, s. 32-47.
- [9] Fernando, H., De Silva, A., De Soysa, M., Munasinghe, S. ve Dilshan, K. (2013). Modelling, Simulation and Implementation of a Quadrotor UAV. IEEE 8th International Conference on Industrial and Information Systems, ABD, 1 Aralık, IEEE.
- [10] Oflaz, T. (2013). Dört Rotorlu Hava Aracının İrtifa Denetimi İçin Doğrusal Olmayan Denetleyici Tasarımı ve Uygulaması. Yüksek Lisans Tezi, Yıldız Teknik Üniversitesi, Türkiye, s. 32-45.
- [11] Leens, F. (2009). An introduction to I<sup>2</sup>C and SPI protocols. IEEE Instrumentation & Measurement Magazine. 12, (1), 8-13.
- [12] Vianna Raffo, G. (2007). Modelo y Control de un Helicoptero Quadrotor. Yüksek Lisans Tezi, Universidad de Sevilla, Sevilla, s. 10.
- [13] Bouabdallah, S., Murrieri, P. ve Siegwart, R. (2004). Design and control of an indoor micro quadrotor. In Robotics and Automation, 2004 IEEE International Conference, 5, 4393- 4398.
- [14] Günhan, Y. (2014). Detection and Compensation of Inertial Measurement Unıt Error. Yüksek Lisans Tezi, Hacettepe Üniversitesi, Türkiye, s. 22-56.